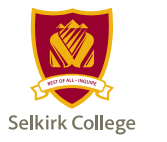

## **PERMISSION TO AUDIT FORM**

Auditing courses means that you attend class and fully participate, but you don't submit assignments or write exams!

Students usually audit courses for self-interest and academic exploration.

If a student meets all the admission requirements for a course/program and has permission of the instructor, the student may enrol with audit status. Such a student will not receive a grade. The student may be required by the instructor to participate in any or all of the course/program activities. Audit students will receive an "AU" on their transcripts. No grade will be given; therefore, an audited course will not be used in calculating a student's GPA. Having begun a course, students have until the end of the withdrawal period to change their standing from audit to credit, or credit to audit. Students must receive permission of the instructor(s) to make the change.

If you choose to audit a course, you will still be assessed regular tuition and mandatory student fees. Students receiving a student loan should confirm with Financial Aid that a change to audit will not affect funding.

## **How to register/change to audit status:**

- 1. Obtain instructor permission through the completion of this form
- 2. Submit the Permission to Audit form to Enrolment Services for processing
- 3. Ensure all fees are paid. See important dates on **selkirk.ca.**

## **Form MUST be filled out using Adobe Acrobat. Do not use Apple Preview.**

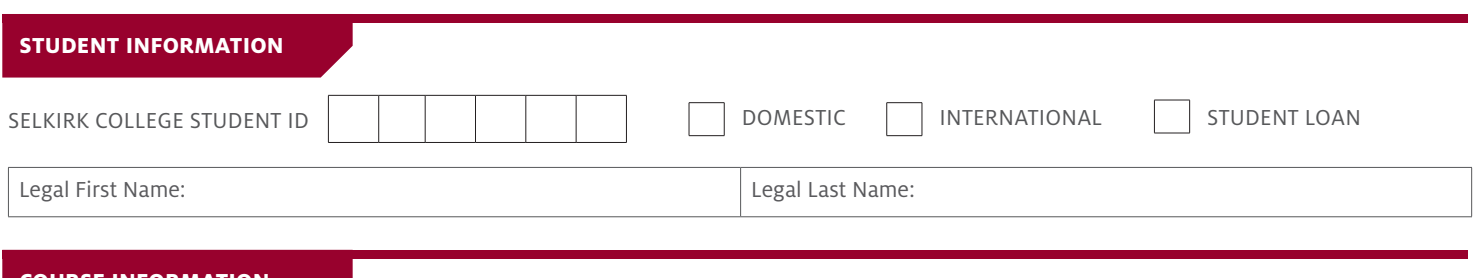

## **COURSE INFORMATION**

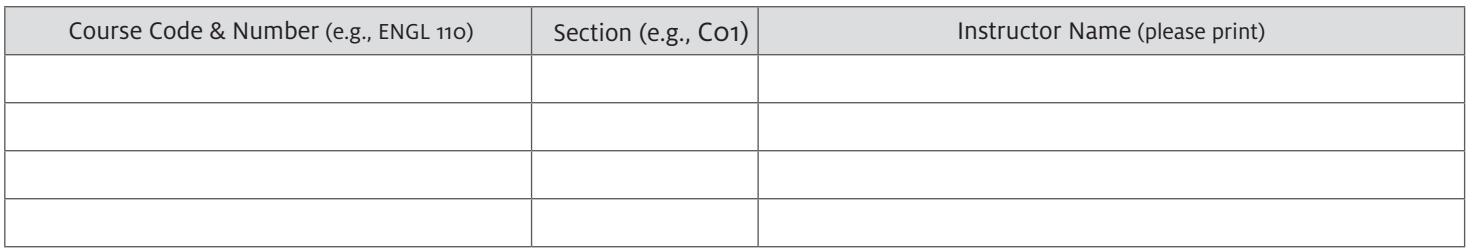

By signing below, I am authorizing all changes identified on this form and I understand that I am responsible for any additional fees resulting from these changes.

STUDENT SIGNATURE

DATE SIGNED